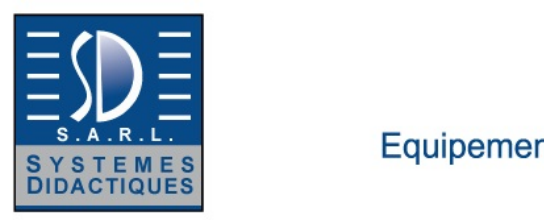

#### Equipement pour l'enseignement expérimental, scientifique et technique

Date d'édition : 28.04.2024

**Ref : 57-300** 

**Banc d'étude des antennes 2.0 (USB)** 

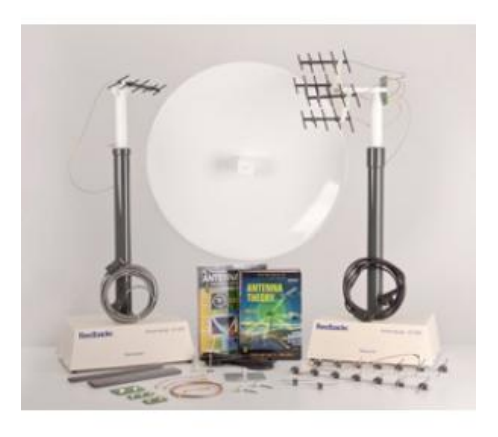

57-300 est un ensemble unique de modélisation matérielle et de système de mesure basé sur le logiciel qui permet d'enseigner les bases du fonctionnement d'une antenne par le biais d'une conception d'antenne moderne. AntennaLab utilise la modélisation matérielle à des fréquences allant de 650 à 4400 MHz pour démontrer les principes théoriques et les performances pratiques d'une large gamme de types et de systèmes d'antennes. AntennaLab est largement soutenu par des tâches et des manuels afin de couvrir un large éventail de travaux d'enseignement et de projets.

AntennaLab est complet en soi et ne nécessite aucun instrument supplémentaire ni aucune alimentation électrique externe.

Le système est assisté par ordinateur, car toutes les mesures pour le travail expérimental matériel sont effectuées sur le PC.

Le niveau de signal, la réponse en fréquence, l'azimut et le profil d'élévation, l'atténuation du retour et la visualisation 3D sont disponibles.

AntennaLab 57-300 est un ensemble intégré de matériel de modélisation d'antenne et un système de mesure assisté par ordinateur qui permet d'enseigner et de démontrer des configurations d'antenne courantes à tous les niveaux d'étude.

Il peut également être utilisé comme outil de conception par les personnes impliquées dans la recherche et le développement de systèmes d'antennes.

AntennaLab fonctionne avec un PC et l'ensemble du système peut être placé sur une table de laboratoire standard. L'équipement se compose de deux mâts d'environ un mètre de haut, dont l'un contient un générateur de faible puissance commandé par un synthétiseur de fréquences, ainsi qu'un ensemble moteur-capteur de tige pour faire tourner l'antenne pendant le test.

L'antenne examinée est fixée sur une petite plate-forme au sommet de ce mât.

Le mât du récepteur contient un récepteur commandé par un synthétiseur de fréquence qui produit une sortie DC correspondant à l'intensité du signal reçu.

Une antenne logarithmique périodique est fixée sur ce mât et n'est pas modifiée en utilisation normale. Le récepteur et le synthétiseur du générateur sont synchronisés, les assemblages du mât sont reliés par un câble multidirectionnel de cinq mètres qui transmet l'électricité et les données. Le mât 'générateur' est connecté à l'ordinateur.

Une sélection de composants est fournie avec le système afin de permettre la construction de nombreux types d'antennes courants.

Les mesures sont contrôlées par le PC et les résultats sont enregistrés. Le logiciel unique et complet fournit l'interface de test et des affichages graphiques de haute qualité.

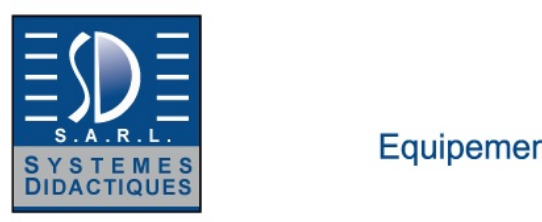

Equipement pour l'enseignement expérimental, scientifique et technique

Date d'édition : 28.04.2024

L'équipement lui-même ne doit pas être modifié par l'utilisateur, seule la configuration RF requise doit être connectée pour des mesures spécifiques.

Les résultats sont quantitatifs et, dans les limites des facteurs environnementaux, cohérents avec la théorie des antennes.

Les tâches du logiciel Espial fourni utilisent une combinaison de modélisation matérielle et d'instruments PC pour fournir une aide complète à la compréhension de ce sujet important.

Fonctions

- Feedback Logiciel d'enseignement Espial (fourni séparément, 93-420 & 57-300-SW)
- Intégration du matériel et du logiciel
- Modélise et teste des antennes réelles
- Modélisation matérielle entre 650 MHz et 4400 MHz
- Mesures et résultats assistés par ordinateur
- Affichage graphique rapide des caractéristiques de l'antenne
- Fonctionnement sur une table
- Sortie de courant faible et sûre
- Sélection automatique des signaux de couplage arrière et avant
- Auto-étalonnage automatique
- Interface USB
- Environnement logiciel Espial

AntennaLab nécessite le logiciel 93-420 Espial et le logiciel 57-300-SW Course (fournis séparément).

Des informations d'introduction sur l'approche thématique d'AntennaLab sont suivies de détails sur les fenêtres d'application disponibles :

- Surveillance en temps réel des niveaux de signal
- Modèles de rayonnement en 2D et 3D en format polaire et cartésien

- Fenêtre avec nive

Catégories / Arborescence

Techniques > Télécommunications > E5.4 Technologies hautes fréquences > E5.4.5 Etude des antennes

**Options** 

**Ref : 57-300-SW Espial AntennaLab Course Software**

Available as CD.

 Alternatively is the software available for download free of charge at SOFTWARE DOWNLOAD and is updated regulary.

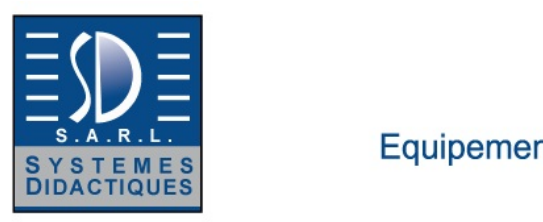

Equipement pour l'enseignement expérimental, scientifique et technique

Date d'édition : 28.04.2024

#### **Ref : 93-420**

#### **Logiciel ESPIAL: Logiciel d'apprentissage et d'enseignement**

Espial est largement utilisé dans la télécommunication, le contrôle et l'électronique de base, il est donc recommandé pour une utilisation avec les séries 12-300, 33-033, 53-004 (et 53-200 séries), 57-200 -USB, série 38 et PV75-100 requis.

Le contenu pédagogique est fourni dans le logiciel; cela inclut la théorie de base sous forme écrite, de sorte qu'il n'y a pas d'utilisation excessive des mathématiques.

Une partie importante du contenu est de mettre en évidence les objectifs d'apprentissage assignés et de transmettre les antécédents pertinents à l'étudiant.

En conséquence, en utilisant le matériel, l'étudiant est bien préparé pour le travail pratique et peut mettre les résultats en perspective.

Espial opère de sorte que son apparence et la gamme d'instrumentation dépendent du contexte.

Ainsi, par exemple, si le travail pratique nécessite l'utilisation d'une instrumentation complexe telle qu'une constellation ou un phasemètre, l'un est rendu disponible, alors qu'aux niveaux inférieurs d'étude il ne serait pas fourni.

Les instruments de test sont initialisés avec des réglages adaptés aux mesures requises, mais les étudiants sont souvent supposés les changer pendant les travaux pratiques.

Le progiciel 93-420 Espial comprend maintenant Espial Tools.

Cela permet aux enseignants et aux professeurs de travailler de manière globale sur les installations en créant de nouveaux contenus et des tâches supplémentaires.

L'architecte de laboratoire détermine l'étendue des tâches disponibles pour les apprenants et configure l'apparence de l'environnement Espial.

Assignment Builder crée des tâches de laboratoire existantes ou modifiées et configure les unités de test.

Le contenu est édité en utilisant n'importe quel éditeur HTML ou Microsoft Word.

Winwiz crée et édite des diagrammes "de correction" des tableaux de travail.

Il configure également les points de contrôle de l'équipement de test et les points "" informations supplémentaires "" sur les schémas pratiques.

Les diagrammes pratiques sont édités par Microsoft Visio.(Visio n'est pas fourni avec Espial).Manual Builder crée une version du contenu prêt pour l'impression.

Des mises à jour logicielles en ligne gratuites sont incluses.

Un ajout facultatif est 93-410 Espial Course Manager, bien qu'il ne soit pas nécessaire pour le fonctionnement de l'équipement.

Le 93-410 crée des cours complets contenant des affectations de l'un des produits Espial installés ainsi que des ressources externes telles que des documents, du matériel multimédia, des programmes tiers, des URL Web ou des emplacements sur des intranets locaux.

Comprend un concepteur de cours et un conférencier de cours.

#### Fonctions

- Inclut maintenant Espial Tools
- Permet aux enseignants et aux professeurs d'éditer les les versions complètes
- Nouveau contenu et tâches supplémentaires
- Mises à jour logicielles en ligne gratuites
- Pratique pour les enseignants, pratique pour les apprenants
- Àuto-rythmé
- Environnement d'apprentissage ouvert et sans restriction
- Démonstration pratique de la théorie et des concepts
- Diagrammes de travail interactifs par câble
- Instruments embarqués en temps réel
- Configuration automatique de l'instrument
- Exportation de données pour l'analyse
- Connexion USB au matériel

- Les outils d'édition comprennent un architecte de laboratoire, un constructeur d'affectations, Winwiz et constructeur Manuel (Manual Builder)

- Compatible avec les versions 32 bits et 64 bits de Windows XP, Vista, Windows 7 et Windows 8

- Facultatif 93-410 Espial Course Manager

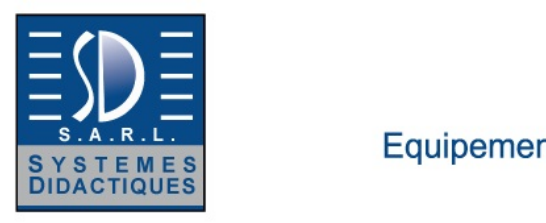

Equipement pour l'enseignement expérimental, scientifique et technique

Date d'édition : 28.04.2024